## **ΠΡΟΓΡΑΜΜΑ APERTURE : ΣΥΝΕΡΓΕΙΑ ΠΕΡΙΒΑΛΛΟΝΤΙΚΟΥ ∆ΙΚΑΙΟΥ – ΤΗΛΕΠΙΣΚΟΠΗΣΗΣ ΓΙΑ ΤΗΝ ΕΚ∆ΟΣΗ ΚΑΙ ΕΝΗΜΕΡΩΣΗ ΧΑΡΤΩΝ ΧΡΗΣΕΩΝ ΓΗΣ ΣΕ ΕΥΑΙΣΘΗΤΕΣ ΠΕΡΙΟΧΕΣ<sup>1</sup>**

# **∆ρ ΑΘΑΝΑΣΙΟΣ ΓΚΑΝΑΣ<sup>1</sup> ΚΑΙ ΕΙΡΗΝΗ ΝΙΚΟΛΑΟΥ<sup>2</sup> ,MSc**

# **ΠΕΡΙΛΗΨΗ**

Η εργασία αναφέρεται στη µεθοδολογία APERTURE µε την οποία επιχειρείται η σύνταξη περιβαλλοντικών χαρτών από δορυφορικά δεδοµένα σε περιοχές µε έντονα περιβαλλοντικά προβλήµατα. Παρουσιάζεται ανάπτυξη της εφαρµογής σε περιοχές που έχουν πληγεί απο δασικές πυρκαγιές κατά τη διάρκεια της δεκαετίας 1990-1999, όπως η νότια Πεντέλη.

## **ABSTRACT**

The paper presents the APERTURE methodology for the production of environmental legislation maps based on EO data and concerning environmentally sensitive areas, such as the southern Pendeli region, Attica, Greece. This area has been hit by extensive forest fires during the 1990's. APERTURE developed a cost-effective methodology to map and categorise various areas of Europe according to international, European and national environmental legislation. The project employed and integrated proven state-of-the-art technologies such as digital image processing, interpretation of merged VHSR and HSR EO data, GIS, GPS, an Internet-accessed database and graphical modelling. An extensive analysis of the international, European and national environmental legislation was performed. Four different cases were studied: illegal irrigation (Spanish site), deforestation and illegal housing development (Greek site), deforestation due to forest fires (Portuguese site) and illegal landfills (Italian site). The project set up guidelines and specified standards with respect to spatial and spectral resolution of EO data and their products (thematic maps), so that these can be used by the European Court of Justice, legislators, national administration and courts as evidence to support their decisions in given cases.

**ΛΕΞΕΙΣ ΚΛΕΙ∆ΙΑ**: Τηλεπισκόπιση, Φυσικό Περιβάλλον, δασικές πυρκαϊές, Πεντελικόν Όρος, ∆είκτης Βλαστήσεως.

**KEYWORDS:** Remote Sensing, Natural Environment, Forest Fires, Pendeli Mountain, Vegetation Index.

# **Α. ΕΙΣΑΓΩΓΗ**

 $\overline{a}$ 

#### **1. ΣΚΟΠΟΣ ΤΟΥ ΕΡΓΟΥ**

Το πρόγραµµα APERTURE (environmentAl tyPological spacE mappeR facilitating the implemenTation of eURopean lEgislation), είναι ένα ευρωπαϊκό πρόγραµµα, χρηµατοδοτούµενο από το Τέταρτο Πρόγραµµα Πλαίσιο (EU-FP4), το οποίο ξεκίνησε τον ∆εκέµβριο του 1997 και διήρκησε 30 µήνες. Ο σκοπός του προγράµµατος ήταν το πώς δορυφορικά δεδοµένα µε τα παράγωγά τους µπορούν να χρησιµοποιηθούν ως αποδεικτικά στοιχεία (προσδίδοντας θεµατική και χωρική ακρίβεια) σε δίκες που αφορούν περιβαλλοντικά προβλήµατα σχετικά µε αλλαγές χρήσεων γης. Η ανάγκη εφαρµογής του APERTURΕ αφορά στις συνέπειες της περιβαλλοντικής υποβάθµισης που προκαλείται από παράνοµες ενέργειες ιδιωτών, επιχειρήσεων αλλά και δηµοσίων οργανισµών σε πολλές ευρωπαϊκές χώρες. Για να εµποδιστούν νοµικά αυτές οι παράνοµες ενέργειες, χρειάζεται ν'αναπτυχθεί µία αξιόπιστη και οικονοµικά αποτελεσµατική µεθοδολογία που θα είναι ικανή να τις ανιχνεύει-καταγράφει ανά τακτά χρονικά διαστήµατα. Η µεθοδολογία του APERTURE βασίζεται στην ψηφιακή επεξεργασία δορυφορικών δεδοµένων από πλουτοπαραγωγικούς-περιβαλλοντικούς

1:PROJECT APERTURE: SYNERGY OF ENVIRONMENTAL LAW AND REMOTE SENSING FOR LAND USE MAP PRODUCTION AND UPDATE.

2:Ganas, A**.,** Γεωδυναµικό Ινστιτούτο ΕΑΑ

**3:**Nikolaou, Υπουργείο Γεωργίας, ∆ιεύθυνση Ανάπτυξης Φυσικών Πόρων Τηλ. 010-3490186, Φαξ. 010-3490180, e-mail: aganas@gein.noa.gr

δορυφορικούς σαρωτές. Τα δεδοµένα είναι διαθέσιµα από τα µέσα της δεκαετίας του 1970 γιά το σύνολο της Ευρωπαΐκής ηπείρου και έκτοτε, βαίνουν βελτιούµενα συνεχώς σε χωρική, ραδιοµετρική και φασµατική διακριτική ικανότητα.

#### **2. ΣΥΝΕΡΓΑΤΕΣ**

Στο πρόγραµµα συµµετείχαν επτά ευρωπαϊκές χώρες µε νοµικούς και τεχνικούς επιστήµονες οι οποίοι προέρχονται από τα ακόλουθα ιδρύµατα και εταιρείες:

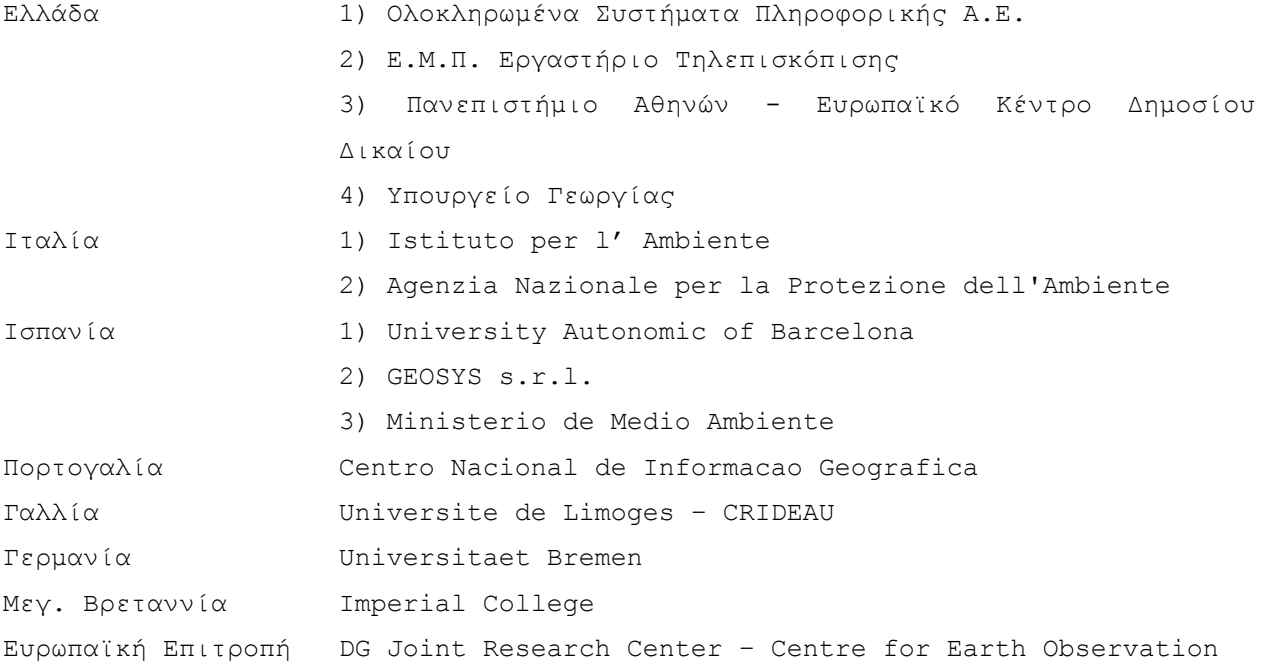

#### **3. ΠΙΛΟΤΙΚΕΣ ΠΕΡΙΟΧΕΣ ΜΕΛΕΤΗΣ**

Τέσσερις περιοχές µελέτης επιλέχθηκαν στην Ελλάδα, Πορτογαλλία, Ισπανία και Ιταλία. Για κάθε περιοχή υπάρχει ένας νοµικός συνεργάτης, ένας τεχνικός και κυρίως ένας τελικός χρήστης. Για την Ελλάδα η περιοχή µελέτης είναι η Νοτιο∆υτική Πεντέλη για την οποία παρήχθησαν δασικοί χάρτες του Αυγούστου 1987 και Αυγούστου 1992. Σε άλλους χάρτες δείχνονται οι αλλαγές χρήσεων γης που έχουν συµβεί ενδιάµεσα. Για την Πορτογαλλία, η περιοχή µελέτης καθορίστηκε η κεντρική Πορτογαλία και συγκεκριµένα η περιοχή οποία απεικονίξεται στο 204/32 (path/row) του Landsat 5 TM. To περιβαλλοντικό πρόβληµα που εξετάζεται είναι η παράνοµη αναδάσωση καµένων δασών, είτε γιατί ο νόµος δεν επιτρέπει την τεχνητή αναδάσωσή τους, είτε γιατί η αναδάσωση δε γίνεται µε τα καθορισµένα γηγενή δασικά είδη αλλά µε ταχυαυξή ξενικά.

Στην Ισπανία, η εφαρµογή κατέγραψε την εφαρµογή της νοµοθεσίας για τη διαχείριση των υδάτινων πόρων. Αυτό γίνεται µε τη χαρτογράφηση των αρδευόµενων καλλιεργειών πριν το 1986 καθώς και των καλλιεργειών που έχουν έκταση µεγαλύτερη από 1.5 ha στην περιοχή Castilla La-Mancha, της Κεντρικής Ισπανίας. Στην Ιταλία το περιβαλλοντικό πρόβληµα που εξετάζεται είναι η παράνοµη απόθεση στερεών αποβλήτων. Η περιοχή µελέτης βρίσκεται στην Campania Region της Νότιας Ιταλίας, για την οποία έγινε προσδιορισµός και χαρτογράφηση των παράνοµων χωµατερών.

#### **4. ΜΕΘΟ∆ΟΛΟΓΙΑ ΕΡΓΑΣΙΑΣ**

Η µεθοδολογία που ακολουθήθηκε στο πρόγραµµα για κάθε περιοχή µελέτης δίνεται µε τα εξής βήµατα: α) Καθορισµός των απαιτήσεων-προϋποθέσεων των χρηστών β) Καθορισµός των νοµικών προϋποθέσεων – καταγραφή της υφιστάµενης νοµοθεσίας γ) Καθορισµός και τυποποίηση των βηµάτων επεξεργασίας των δορυφορικών εικόνων δ) Επιλογή της περιοχής µελέτης µε βάση τα ανωτέρω. Συγχρόνως έγινε ανάλυση της περιβαλλοντικής νοµοθεσίας από κάθε νοµικό συνεργάτη για τη χώρα του και διερεύνηση της ευρωπαϊκής νοµοθεσίας σχετικά µε τη χρήση των δορυφορικών εικόνων σαν αποδεικτικό στοιχείο σε δικαστήρια.

Η προεπεξεργασία των δορυφορικών εικόνων ακολουθεί την ίδια (τυποποιηµένη) διαδικασία γεωµετρικής διόρθωσης και ραδιοµετρικής βαθµονόµησης για κάθε περιοχή µελέτης. Η ψηφιακή επεξεργασία των εικόνων παρουσιάζει ορισµένες διαφορές (π.χ Ανάλυση Κυρίων Συνιστωσών – ∆είκτες Βλαστήσεως – Επιβλεπόµενη Ταξινόµηση) αναγκαίες για την εξαγωγή συµπερασµάτων. Τα προϊόντα αυτών των εργασιών ακολούθως τοποθετούνται σε µια σχεσιακή βάση δεδοµένων (SQL Server ή Ms Access) µε πρόσβαση στο ∆ιαδίκτυο. Επίσης, µε τα αποτελέσµατα της επεξεργασίας των εικόνων συντάσσονται θεµατικοί χάρτες και µεταφέρονται σε ένα Γεωγραφικό Σύστηµα Πληροφοριών µε τη βοήθεια του οποίου συντάσσονται οι περιβαλλοντικοί-νοµικοί χάρτες (Environmental Legislation Maps), οι οποίοι είναι ικανοί να αποδείξουν τις αλλαγές χρήσεων γης.

 $\mathcal{L}_\text{max}$ **Εικόνα 1**. Κανονικοποιηµένη (ως προς ανάγλυφο) πολυφασµατική εικόνα SPOT XS του Αυγούστου 1992, περιοχή Πεντελικού όρους. Συνδυασµός καναλιών 321 (µε κόκκινο χρώµα απεικονίζεται η υγιής βλάστηση, µε άσπρο τα λατοµεία). Η εικόνα χρησιµοποιήθηκε για την χαρτογράφηση του αστικού περιβάλλοντος του θέρους 1992. **Figure 1.** False Colour composite SPOT scene of Pendeli mountain, August 1992. The scene has been normalised for topographic influences on surface reflectances.

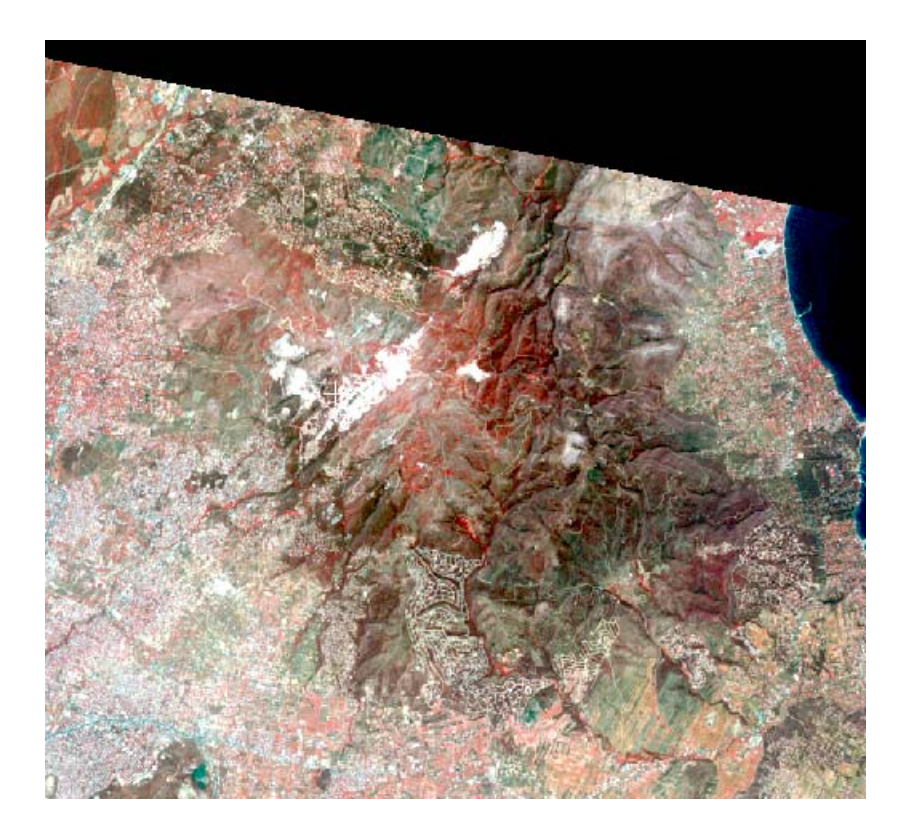

## **Β. AΠΟΤΕΛΕΣΜΑΤΑ ΤΗΛΕΠΙΣΚΟΠΙΣΗΣ ΠΟΥ ΜΠΟΡΟΥΝ ΝΑ ΧΡΗΣΙΜΟΠΟΙΗΘΟΥΝ ΓΙΑ ΤΟΥΣ ΣΚΟΠΟΥΣ ΤΟΥ ΠΡΟΓΡΑΜΜΑΤΟΣ ΣΤΗΝ ΕΛΛΗΝΙΚΗ ΠΕΡΙΟΧΗ ΜΕΛΕΤΗΣ ΚΑΙ ΑΦΟΡΟΥΝ ΠΡΟΣΦΑΤΕΣ ∆ΑΣΙΚΕΣ ΠΥΡΚΑΓΙΕΣ:**

Η µεθοδολογία APERTURE µπορεί να χρησιµοποιηθεί από τον Έλληνα τελικό χρήστη στη χαρτογράφηση καµµένων εκτάσεων όπως της Πεντέλης του 1998 µε χρήση δορυφορικών ορθοεικόνων. Αυτό συνάγεται απο τη σύγκριση του ορθοφωτοχάρτη του χρήστη (έκδοση 1999) και των ψηφιακών προϊόντων του έργου. Για τον σκοπό αυτό µπορούν να χρησιµοποιηθούν σαρωτές µε υψηλή χωρική διακριτική ικανότητα, όπως ο Θεµατικός Χαρτογράφος, ο πολυφασµατικός του SPOT (εικόνα 1), ο πολυφασµατικός του IKONOS (από τον Φεβρουάριο του 2000) και του Quickbird (από τον Μάρτιο του 2002). Στην συνέχεια δορυφορικές εικόνες διαφορετικών ετών µπορούν να συγκριθούν αναφορικά µε την αύξηση του αστικού ιστού εις βάρος του φυσικού περιβάλλοντος και να χαρτογραφηθούν οι καταπατηµένες εκτάσεις.

#### **1. ΜΕΘΟ∆ΟΛΟΓΙΑ**

Σε κλίµακα εργασίας 1:75,000 επιλέχθηκε η εικόνα του Landsat 5 ΤΜ της 20 Αυγούστου 1998 (µέγεθος εικονοστοιχείου - pixel 30 m) για τη χαρτογράφηση της καµένης έκτασης µετά τη φωτιά της 1ης Αυγούστου. Όλες οι ψηφιακές εργασίες έγιναν µε το λογισµικό EASI PACE 6.2 και περιγράφονται αναλυτικά στους Νικολάου *et al*., (2000). Η γεωµετρική διόρθωση της εικόνας έγινε µε τη χρήση ενός ψηφιακού µοντέλου εδάφους είκοσι µέτρων για να µετατραπεί σε ορθο-εικόνα. Με την παραγωγή ορθο-εικόνας επιτυγχάνεται τόσο καλύτερη «στροφή» και τοποθέτηση των εικονοστοιχείων στο αντίστοιχο XYZ του χάρτη αναφοράς όσο και µεγαλύτερη χωρική και θεµατική ακρίβεια στις µετρήσεις, όταν η περιοχή µελέτης είναι ορεινή όπως η συγκεκριµένη.

#### **2. ΥΠΟΛΟΓΙΣΜΟΣ ∆ΕΙΚΤΩΝ ΒΛΑΣΤΗΣΗΣ**

Οι ψηφιακές τιµές (DN) των 6 ανακλώµενων καναλιών της εικόνας µετατράπηκαν σε φασματικές τιμές ακτινοβολίας (Radiance, Watt/m $^2$  sr). Κατόπιν έγινε η εξαγωγή του δείκτη βλάστησης NDVI. Η καµένη γη ξεχωρίζει από τη µείωση των τιµών στο εγγύς υπέρυθρο σαν συνέπεια της έλλειψης πράσινου φυλλώµατος όπως και µία αύξηση απορρόφησης των χρωστικών ουσιών (Chuviego and Congalton, 1988), οπότε ο δείκτης βλάστησης NDVI δίνει ευκρινώς τα όρια της καµένης βλάστησης. Οι δείκτες βλάστησης (SAVI και GVI) χρησιµοποιήθηκαν για τον ίδιο σκοπό αλλά δεν διαπιστώθηκε σηµαντική διαφορά. Ο Κανονικοποιηµένος ∆είκτης προκύπτει από το λόγο: NDVI = (L<sub>TM</sub>4 - L<sub>TM</sub>3) / (L<sub>TM</sub>4 + L<sub>TM</sub>3)**,** όπου L<sub>TM</sub>4 και L<sub>TM</sub>3 είναι οι φασµατικές ακτινοβολίες στο κοντινό υπέρυθρο κανάλι (0,76 – 0,90 µm) και στο κόκκινο κανάλι (0,63 – 0,69 µm) αντίστοιχα. Οι πραγµατικές τιµές του δείκτη στις εικόνες TM αναπροσαρµόστηκαν στο 8bit διάστηµα από 0 έως 255 για ν' αναχθούν σε ακέραια κλίµακα τόνων του γκρι και στη συνέχεια κατηγοριοποιήθηκαν σε 10 τιµές από 0 έως 9 (τιµή 0, καθόλου βλάστηση – τιµή 9, πολύ υγιής βλάστηση).

#### **3. ΑΠΟΤΕΛΕΣΜΑΤΑ ΑΥΤΟΜΑΤΗΣ ΧΑΡΤΟΓΡΑΦΗΣΗΣ ΚΑΜΕΝΩΝ**

Τα αποτελέσµατα από την αυτόµατη χαρτογράφηση φαίνονται στην εικόνα 2, στην οποία φαίνεται η διαφορά της αυτόµατης χαρτογράφησης απο τον δείκτη βλάστησης NDVI και της επίγειας χαρτογράφησης και φωτοερµηνείας η οποία έγινε από το ∆ασαρχείο Πεντέλης. Τα δύο είδη δεδοµένων έχουν αναχθεί στο ΕΓΣΑ87. Εύκολα διαπιστώνεται ότι: 1) και στις δύο εικόνες η διάταξη των καµένων εκτάσεων στην γεωγραφική περιοχή µελέτης είναι η ίδια και 2) η επίθεση των οριογραµµών του ∆ασαρχείου (µπλε γραµµή) αφήνει πολλά εικονοστοιχεία υγιούς βλάστησης εντός των καµένων εκτάσεων.

Η ποσοτική εκτίµηση της καµένης έκτασης από τον χάρτη του ∆ασαρχείου (ή τον ορθοφωτοχάρτη «Κηφισιά», έκδοση Γ.Υ.Σ. Σεπτέµβριος 1998) όπως εµβαδοµετρήθηκε µετά την ψηφιοποίηση της οριογραµµής για την περιοχή µελέτης είναι 30829 στρ. και παρουσιάζει σηµαντική απόκλιση από την έκταση που υπολογίστηκε αυτόµατα από την Τηλεπισκόπηση και είναι 19000 στρ. Η απόκλιση αυτή µάλλον οφείλεται στο ότι ο επίγειος παρατηρητής (ή φωτοερµηνευτής) λαµβάνει υπόψη του ότι οι καµένες δασικές εκτάσεις πρόκειται να κηρυχθούν αναδασωτέες, οπότε τα όρια είναι προτιµότερο ν' αποκλίνουν προς τα άνω για να αποφευχθούν υποεκτιµήσεις. Αυτή η τακτική οδηγεί αναπόφευκτα στο να περιλαµβάνονται θύλακες υγιούς βλαστήσεως εντός της καµένης περιοχής, πράγµα το οποίο δεν συµβαίνει µε την αυτόµατη µέθοδο.

# **4. ΧΑΡΤΕΣ ΠΕΡΙΒΑΛΛΟΝΤΙΚΗΣ ΝΟΜΟΘΕΣΙΑΣ**

Ο χάρτης περιβαλλοντικής νοµοθεσίας είναι µιά σηµαντική καινοτοµία του προγράµµατος και έχει οριστεί ώς θεµατικός χάρτης προερχόµενος από δεδοµένα Τηλεπισκόπισης και άλλα γεωγραφικά δεδοµένα τα οποία προσδιορίζουν τις περιοχές που προστατεύονται από την περιβαλλοντική νοµοθεσία και τις θέσεις των περιβαλλοντικών παραβάσεων. Ο προτεινόµενος χάρτης περιέχει δύο επίπεδα πληροφορίας: 1> περιοχές που υπόκεινται σε κείµενη περιβαλλοντική νοµοθεσία όπως προσδιορίζεται από νόµους ή προεδρικά διατάγµατα (εικόνα 3) και 2> περιοχές όπου έχουν διαπιστωθεί από τηλεπισκοπικά δεδοµένα παραβάσεις ή παρανοµίες και υπόκεινται σε έλεγχο από τις αρµόδιες υπηρεσίες (εικόνα 4). Επιπλέον, ο χάρτης περιβαλλοντικής νοµοθεσίας περιέχει βοηθητικές πληροφορίες όπως οδικό δίκτυο και ισουψείς η διοικητικά όρια κλπ, ενώ σε εφαρµογές µεγάλης κλίµακος (1:5,000) ένα επίπεδο πληροφορίας µπορεί να αποτελέσει µια δορυφορική εικόνα υπερ-υψηλής αναλύσεως τύπου IKONOS 2 ή Quickbird.

**Εικόνα 2**. Σύγκριση της οριοθέτησης των καµένων του 1998 µεταξύ της χαρτογράφησης µε την ψηφιακή µέθοδο εξαγωγής NDVI (αριστερά – κόκκινο χρώµα) και της επίγειας µεθόδου (οριογραµµή ∆ασαρχείου µε µπλέ). ∆εξιά φαίνεται η ψευδοέγχρωµη εικόνα 741 (η υγιής βλάστηση µε πράσινο).

 $\Box$ 

**Figure 2**. Comparison of fire line delineation between digital image processing by field mapping.

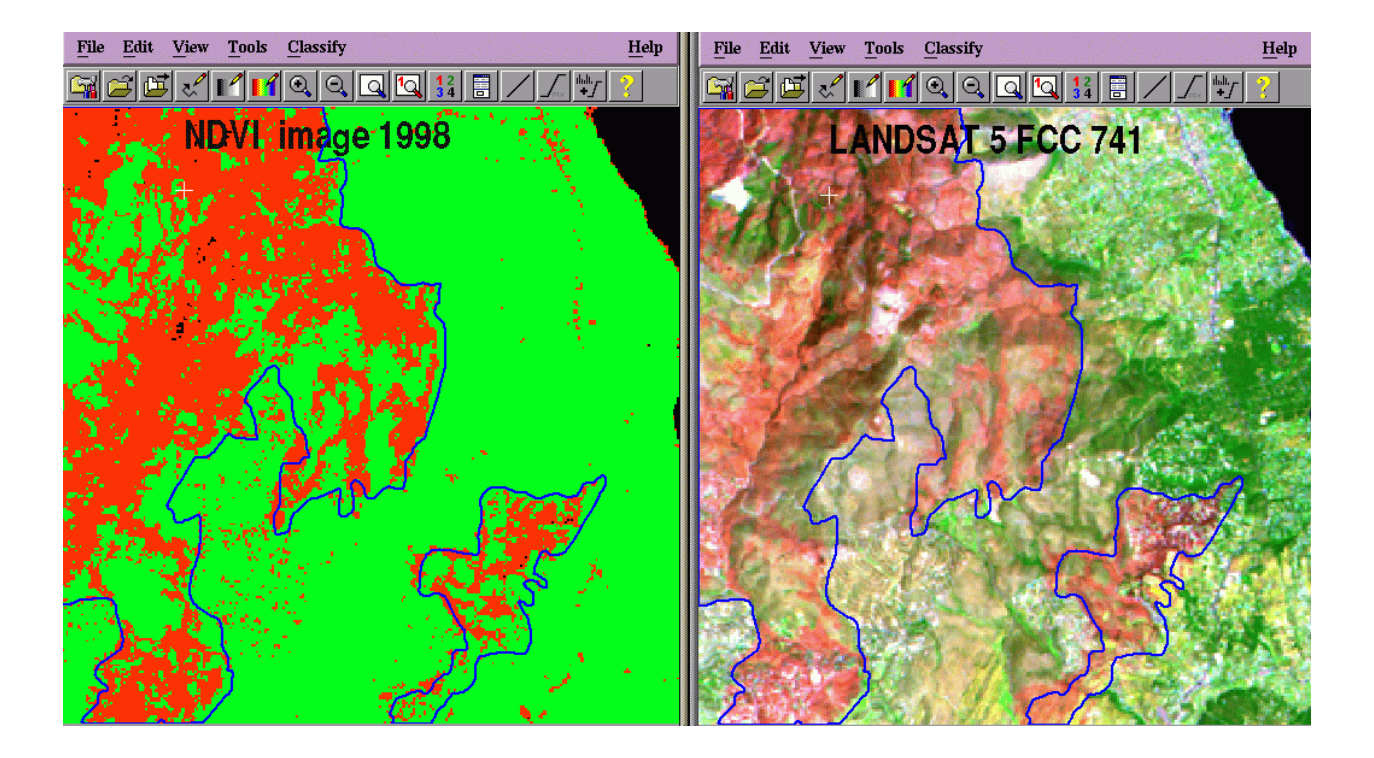

**Εικόνα 3**. Φωτοτυπία προεδρικού διατάγµατος του 1999 (18/1/1999, υπ΄αριθµόν 7) µε τα χαρτογραφηµένα στην ύπαιθρο όρια καµµένων δασικών εκτάσεων του προηγουµένου θέρους όπως και του 1995. Με πορτοκαλί τµήµα απεικονίζονται περιοχές οι οποίες δεν είναι αναδασωτέες, ωστόσο χωρίς ξεκάθαρο νοµικό καθεστώς.

**Figure 3**. Land use map published in the Official Journal of the Greek Government. The map shows fire line boundaries through time.

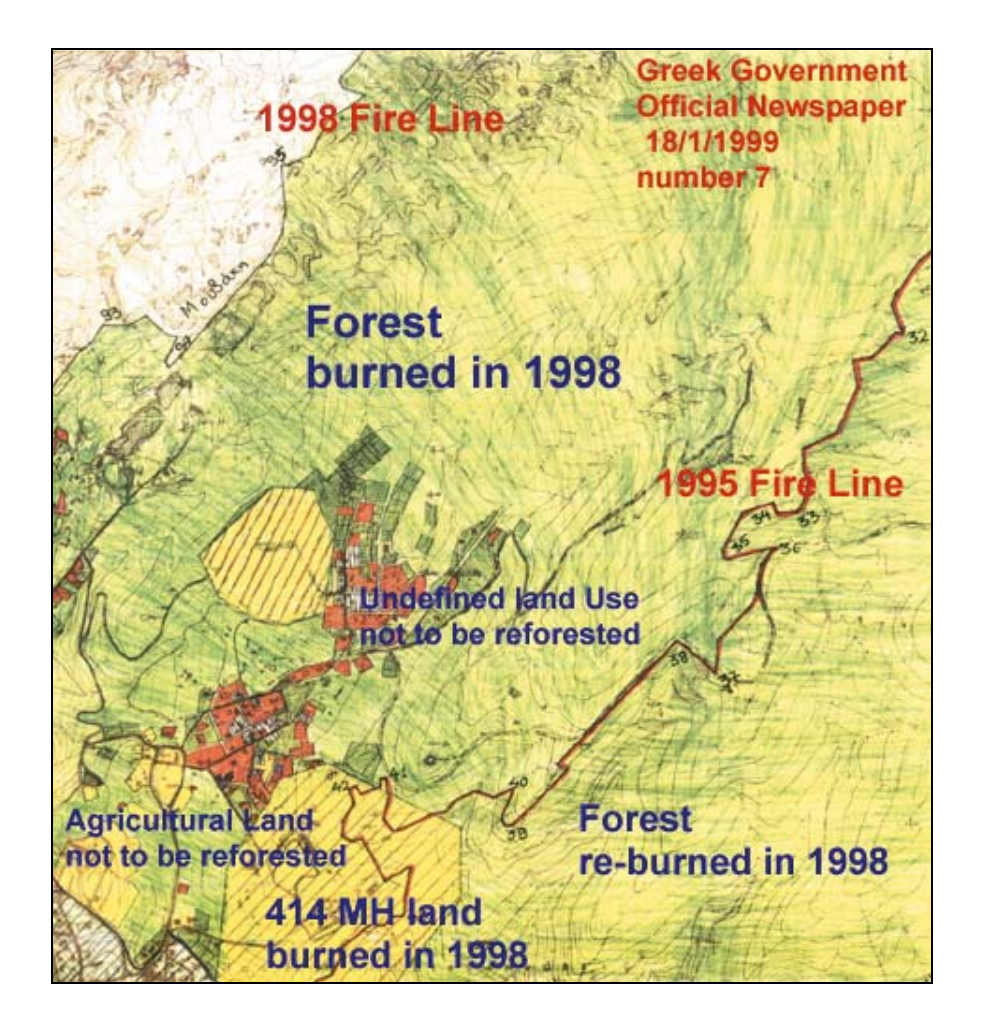

# **5.ΣΥΜΠΕΡΑΣΜΑΤΑ**

Η µεθοδολογία APERTURE µπορεί να χρησιµοποιηθεί από τις αρµόδιες υπηρεσίες του Ελληνικού κράτους για την χαρτογράφηση αλλαγών χρήσεων γης σε ευαίσθητες περιβαλλοντικά περιοχές. Επί παραδείγµατι, έχει αποδειχθεί αξιόπιστη στην χαρτογράφηση καµµένων εκτάσεων όπως του Πεντέλικού όρους κατά τη διάρκεια της δεκαετίας του 1990-2000 µε χρήση δορυφορικών ορθοεικόνων SPOT και LANDSAT (Karathanassi *et al*., 2000; 2002; Rokos *et al.,* 2000). Επιπλέον, η δυνατότητα ορθοδιόρθωσης των νέων σαρωτών υπερ-υψηλής ανάλυσης (Ganas *et al.,* in press) εξασφαλίζει χωρικά σφάλµατα τάξεως ενός (1) µέτρου µε αποτέλεσµα να εντοπίζονται περιβαλλοντικές παραβάσεις σε κλίµακες 1:5000 και µεγαλύτερες. Η πρόκληση για τους γεωεπιστήµονες είναι η παραγωγή αξιόπιστων επιπέδων πληροφορίας (όπως οι ψηφιακοί χάρτες χρήσεων γης), τα οποία θα τύχουν της καθολικής αποδοχής του νοµικού κόσµου.

**Εικόνα 4.** Χάρτης Περιβαλλοντικής Νοµοθεσίας περιοχής Άνω Πεντέλης Αττικής του έτους 1992. Με κίτρινο χρώµα φαίνονται οι προστατευόµενες περιοχής (δάσος) ενώ µε γκρίζο χρώµα οι αστικές. Με κόκκινο χρώµα οι πιθανώς καταπατηµένες εκτάσεις. Για τον εντοπισµό των κτιρίων χρησιµοποιήθηκαν εικόνες SPOT (εικόνα 1) και KVR-1000.

**Figure 4**. Legislation map for Ano Pendeli area produced by the APERTURE methodology. Satellite data used were those of SPOT and KVR-1000 sensors.

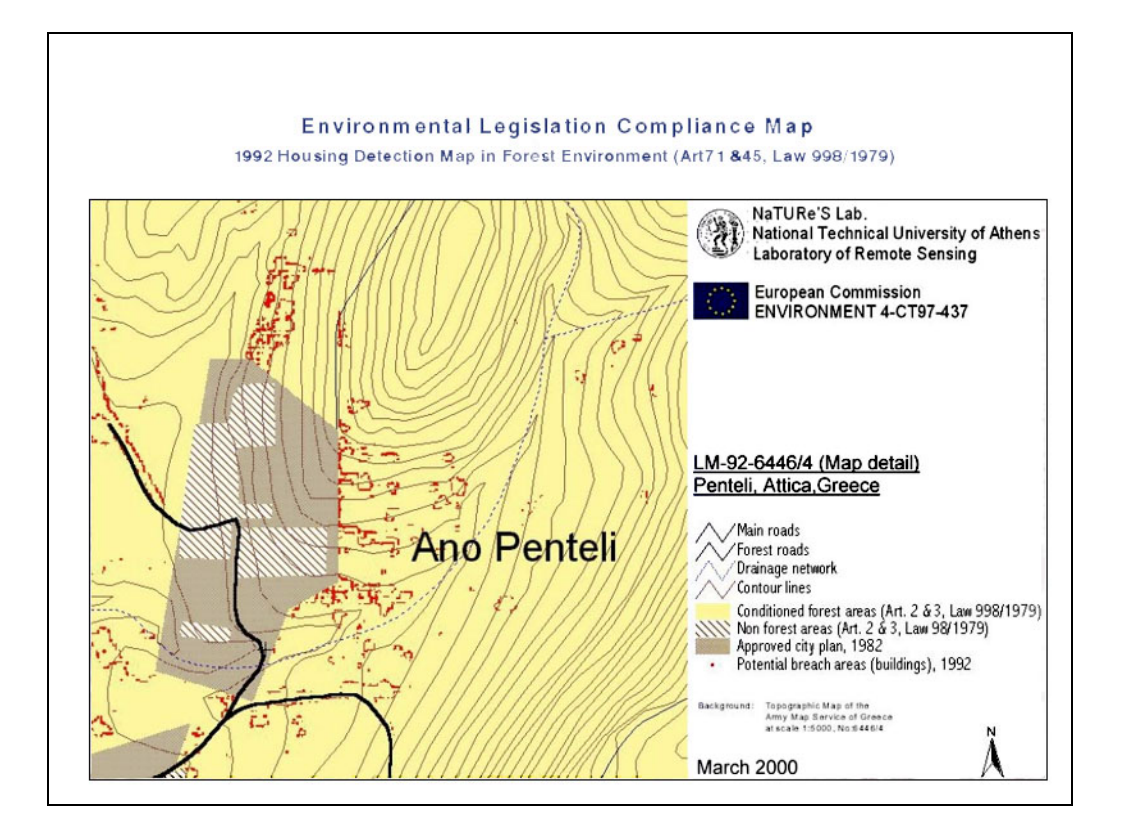

## **ΕΥΧΑΡΙΣΤΙΕΣ**

Ευχαριστούµε τους παρακάτω συνεργάτες µας για την πολύτιµη βοήθεια τους στην επιτυχή εκτέλεση του έργου: Dr Alan Cross, Γιάννη Κοµπόπουλο, Νίκο Σπυρόπουλο, Εύα ∆ερέογλου, Βαγγέλη Αθανασίου, ∆ρ Αδριανό Ρετάλη, Γιάννη Σαραφίδη, Καθ. ∆ηµήτρη Ρόκο, ∆ρ Λία Καραθανάση και Λευτέρη Λεβαντή.

# **ΒΙΒΛΙΟΓΡΑΦΙΑ**

**[1]**Chuviego, E. and R.G. Congalton, 1988, Mapping and inventory of forest fires from digital processing of TM data, *Geocarto International*, 3, 41-53. **[2]**Ganas, A., Lagios, E., and Tzannetos, N., in press**.** An investigation on the spatial accuracy of the IKONOS 2 orthoimagery within an urban environment. Paper No: RES103722. *International Journal of Remote Sensing*  **[3]**Ιστοσελίδες προγράµµατος στο Κοινό Κέντρο Ερευνών της Ε.Ε http://www.ceo.sai.jrc.it/aperture.htm http://www.sai.jrc.it/astron/space-compendium/aperture.htm http://europa.eu.int/comm/jrc/space/images/compendium.pdf **[4]**Ιστοσελίδα προγράµµατος της εταιρίας Integrated Information Systems http://www.iis.gr/aperture/ **[5]**Karathanassi, V., Iossifidis, Chr. and Rokos, D. 2002**,** "Remote Sensing Methods and Techniques as a Tool for the Implementation of the Environmental

Legislation: The Greek Forest Law Case Study", *International Journal of Remote Sensing*.

**[6]**Karathanassi, V., Iossifidis, Chr., Rokos, D., 2000. "A texture-based classification method for classifying built areas according to their density", *International Journal of Remote Sensing*, 21, 9, pp.1807-1823.

**[7]**Νικολάου E., A. Γκανάς, Ε. Αθανασίου, και Α. Ρετάλης, 2000. Χρήση δεικτών βλάστησης για τη διαχρονική χαρτογράφηση καµένων εκτάσεων στην περιοχή του όρους Πεντέλη. *Γεωτεχνικά Επιστηµονικά Θέµατα*, 11, 258-271, Θεσσαλονίκη.

**[8]**Rokos, D., Karathanassi, V., Levantis, E., 2000. "Environmental legislation compliance maps at national level: the Greek forest law case", *Proceedings, XIX Congress of the International Society for Photogrammetry and Remote Sensing*, XXXIII-B7, pp.1267-1277.